★特殊選課系統【重修、補修、重修棄選科目、減修、學年課不及格退選】

各項選課時程請參閱行事曆。

## 一、 「重修」作業步驟

1.登入「選課作業」→「學生特殊選課」→「特殊課程加選」。

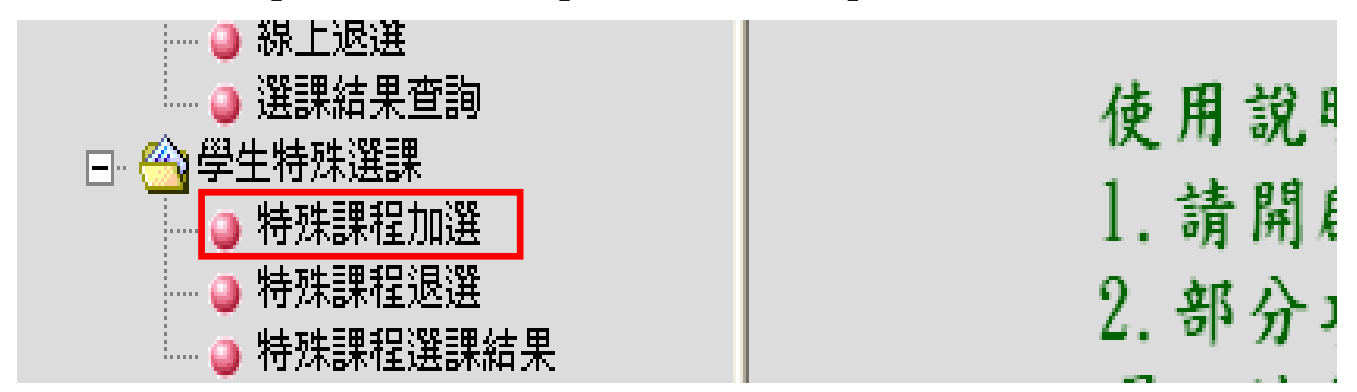

### 2.點選「重修」。

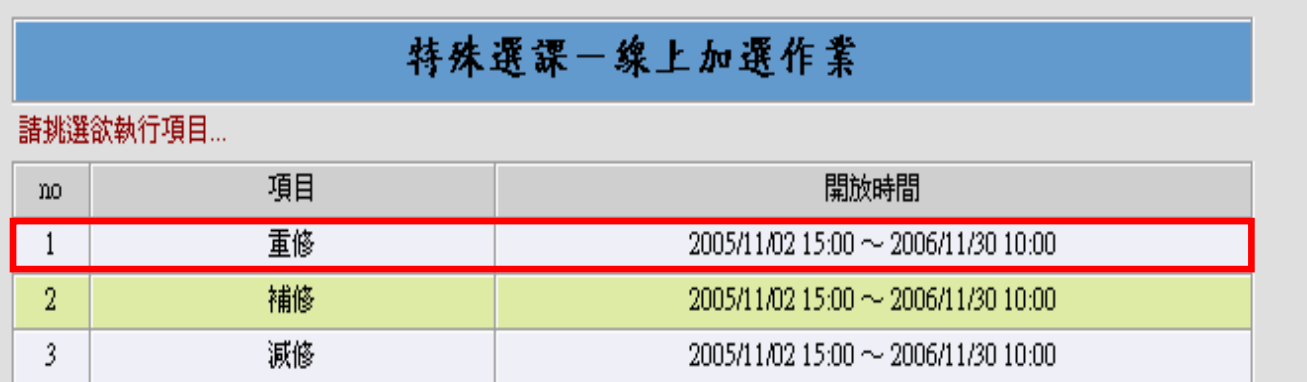

3.此時系統會列出不及格科目,請勾選欲重修之科目,並按「確定送出」。

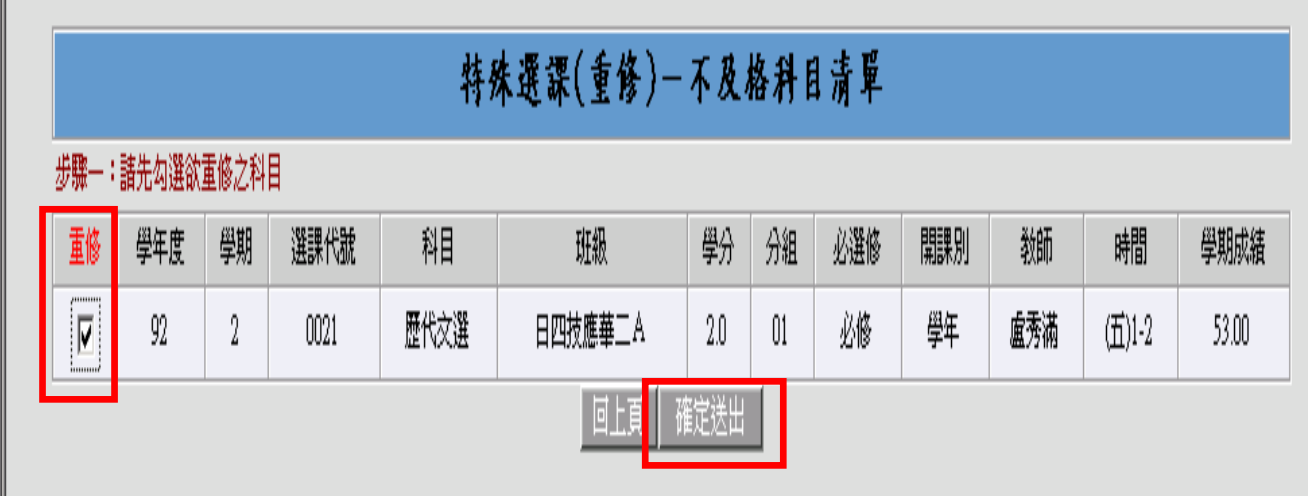

4.系統會依據所選擇之科目帶出所有上課時段,請依照所顯示之上課時段,選擇一門不會衝堂及人數 未額滿之科目,勾選完後按「確定送出」。

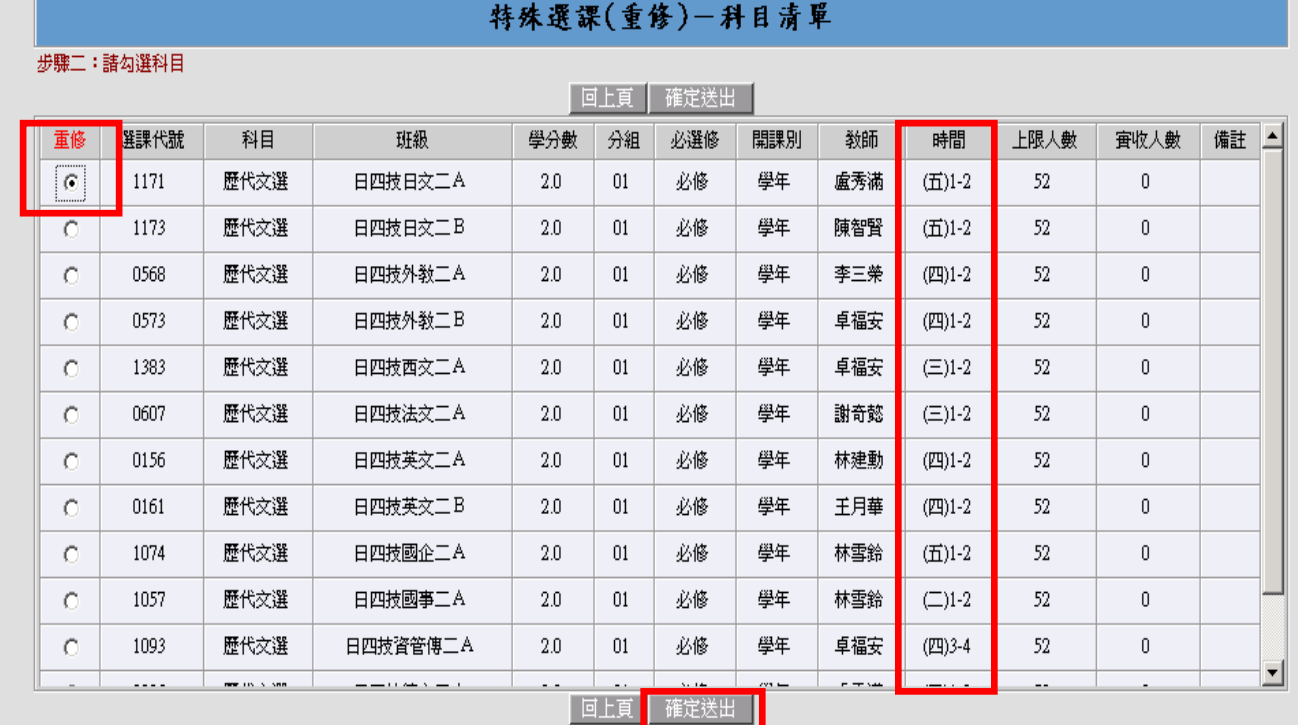

5.若重修選課作業成功,便會出現以下畫面 (亦可同時確認個人課表)。

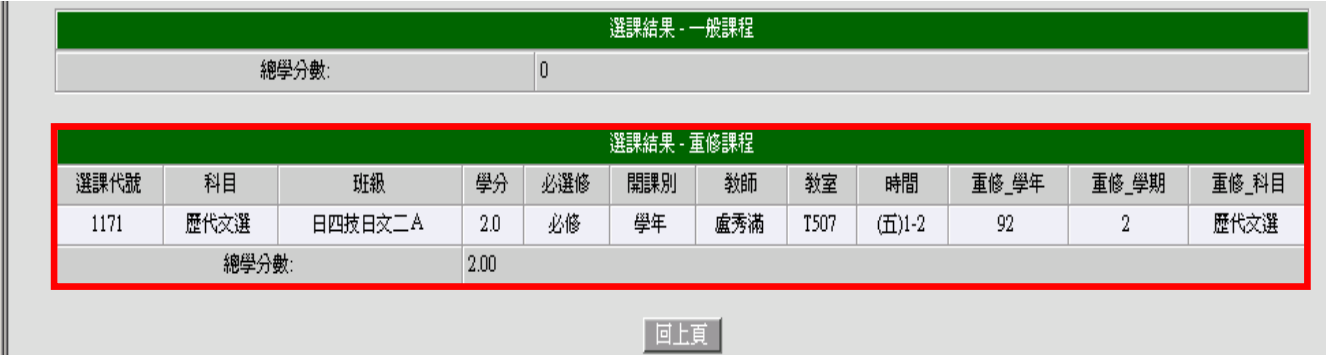

# 【特別注意】

若於開課一覽表找不到要重修的科目,其辦理方式如下:

- 1.先上課務組網頁之重補修對照表查詢,其重修科目是否已更改科目名 稱,例如︰「初階寫作」已改為「初階寫作指導」
- 2.已更改科目名稱之重修科目,請依底下補修程序辦理

# 二、 「補修」作業步驟

1.登入「選課作業」→「學生特殊選課」→「特殊課程加選」。

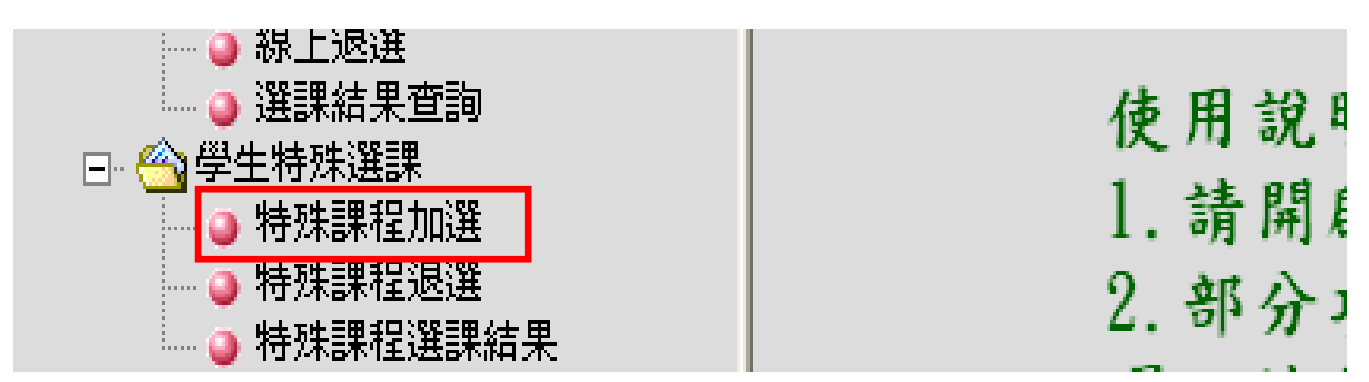

2.點選「補修」。

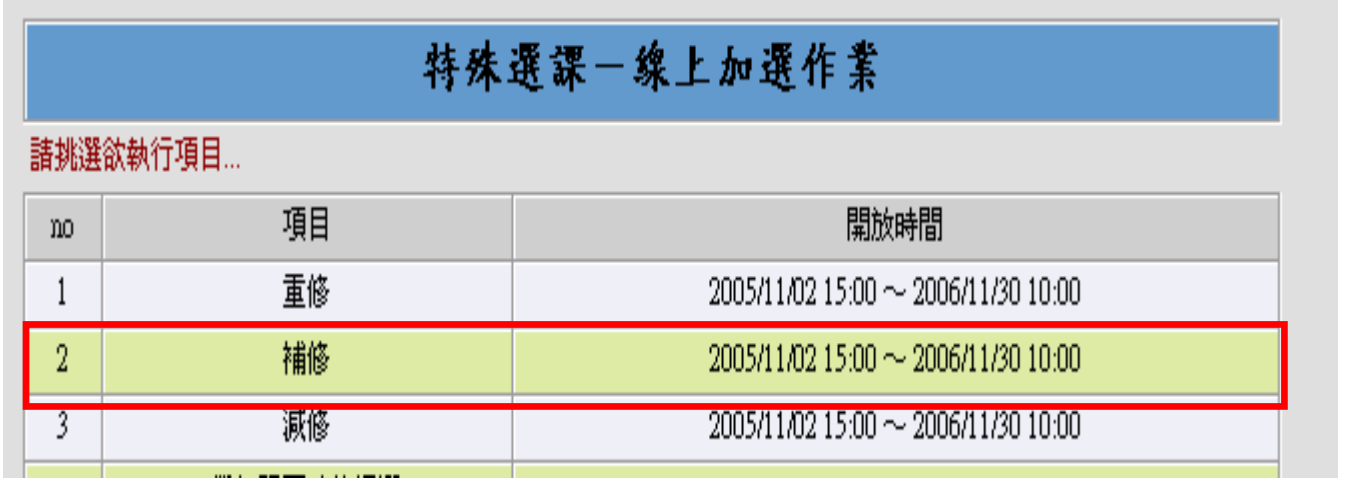

3.請於空格內輸入欲補修之科目名稱,鍵入後請按「查詢」鍵。

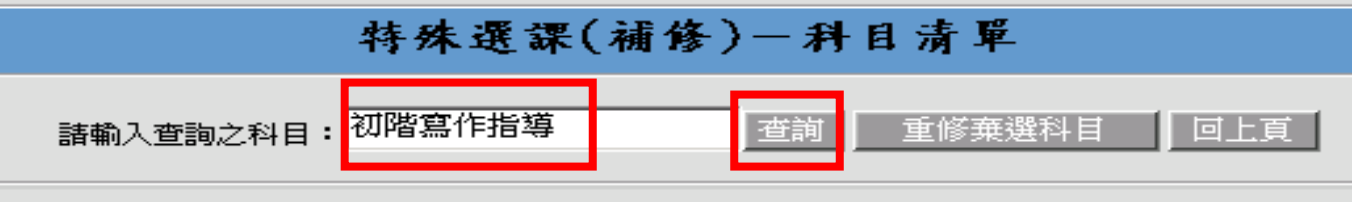

小秘訣:後面帶有(一)、(二)…等數字之科目,如「西班牙文(一)」,建議同學輸入「西班牙文」來搜 尋,以加快搜尋速度,因有時系統很難辨識(一)、(二)…等數字。

4.系統會依據所選擇之科目帶出所有上課時段,請依照所顯示之上課時段,選擇一門不會衝堂及人數 未額滿之科目,勾選完後按「確定送出」。

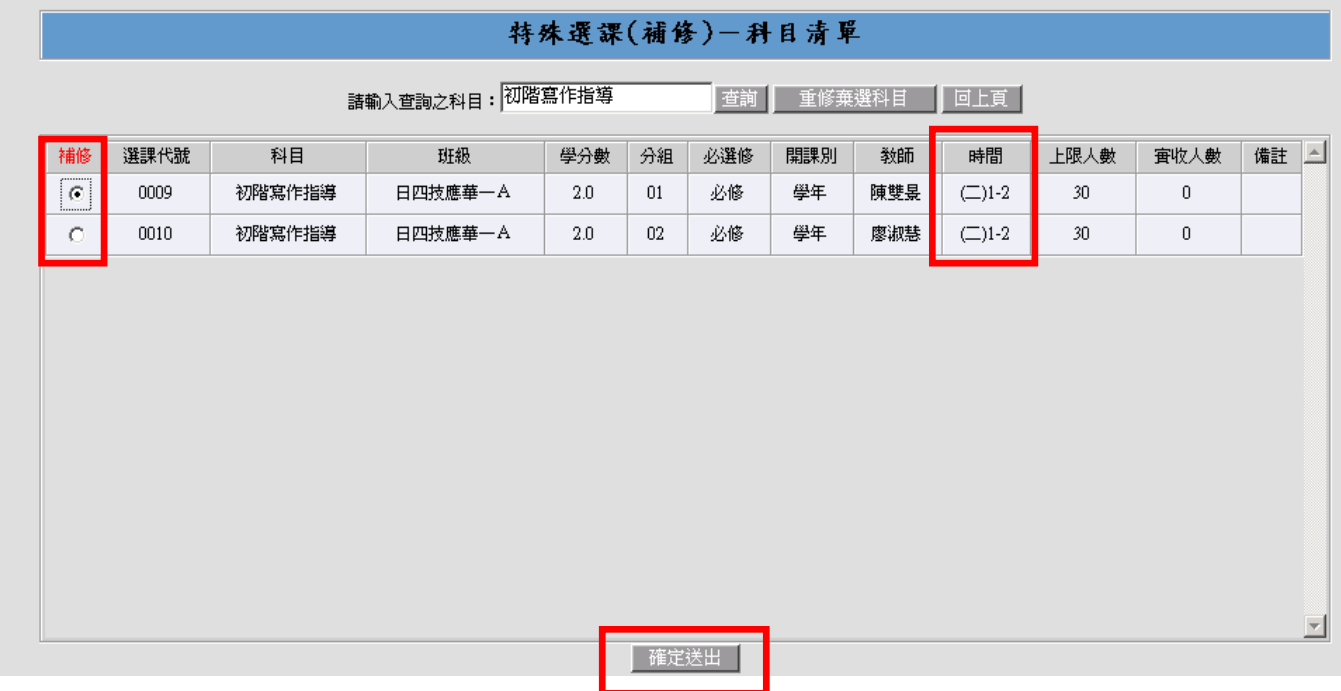

#### 5.若補修選課作業成功,便會出現以下畫面 (亦可同時確認個人課表)。

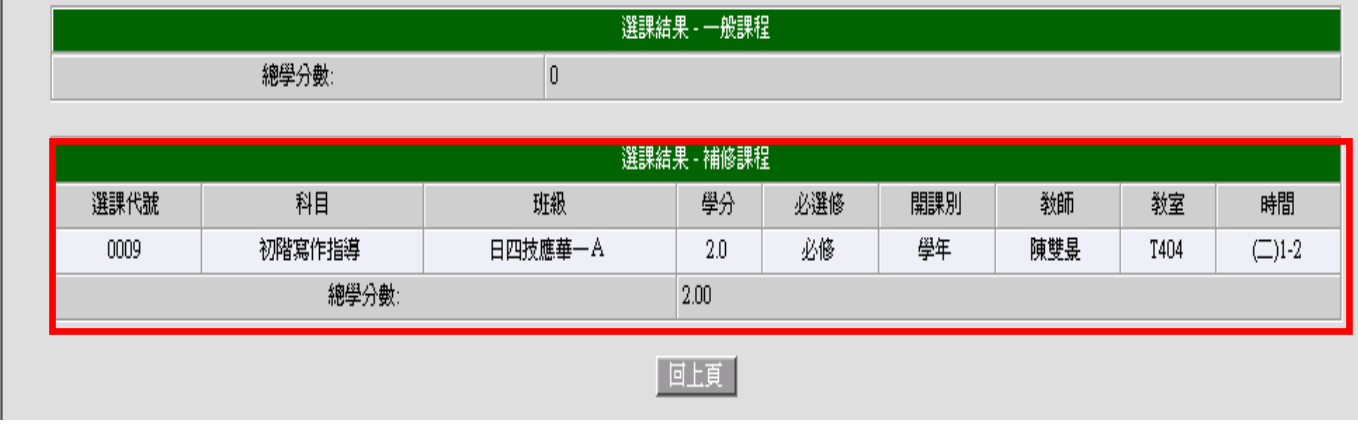

# 三、 「重修棄選科目」作業步驟

**1.**登入「選課作業」→「學生特殊選課」→「特殊課程加選」。

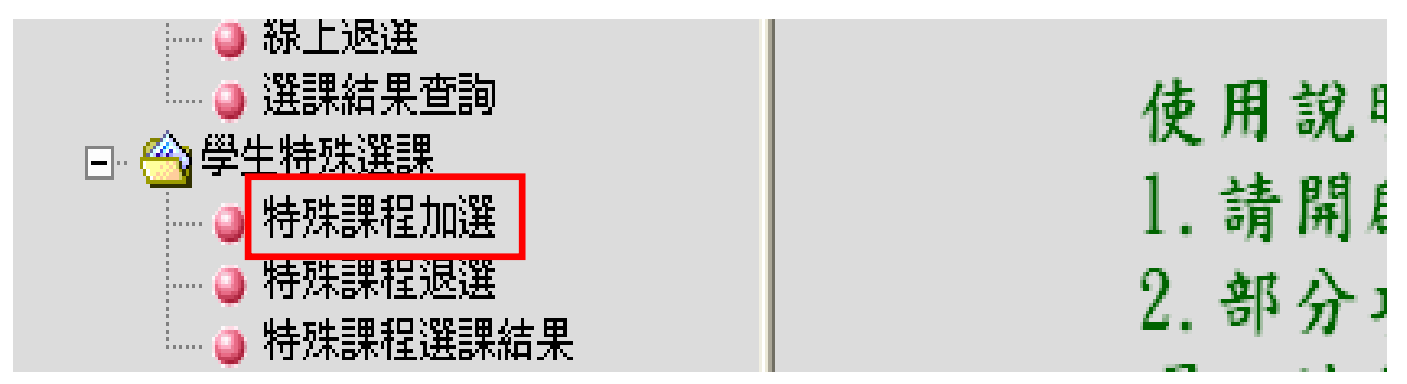

選擇「補修」

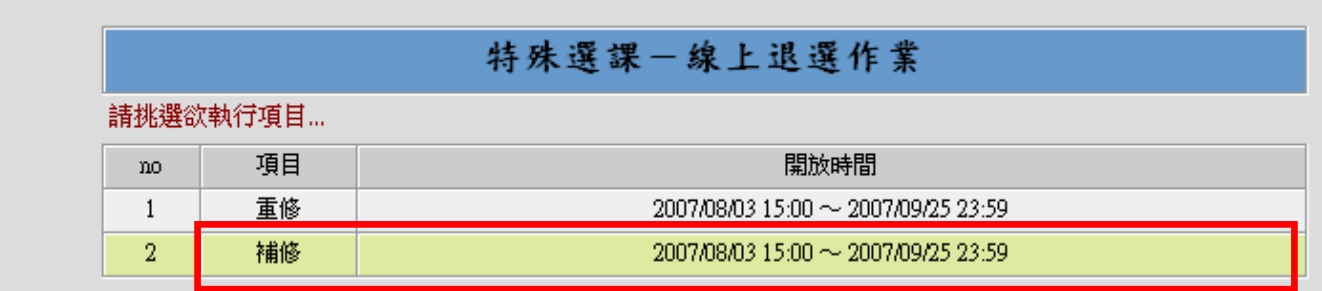

先前有棄修課程需補修者:請點選【重修棄選科目】,此時系統會顯示出已申請通過的棄修科目。

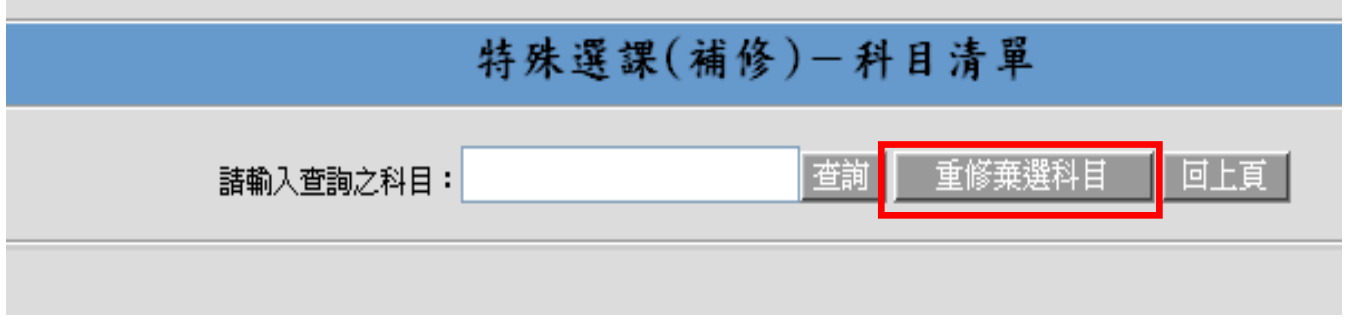

請同學在「補修」的欄位點選打 V,再按「確定送出」。

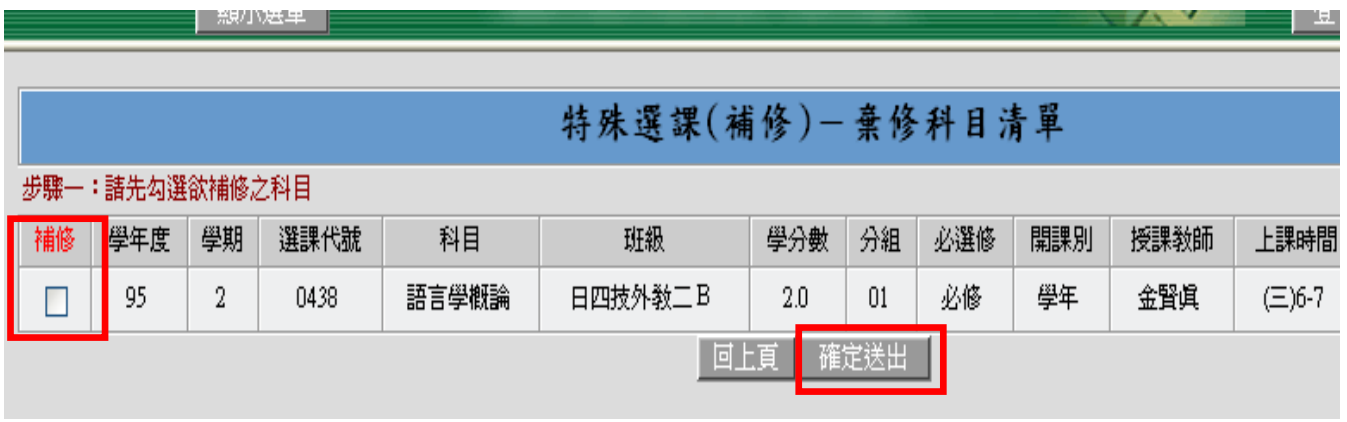

# 四、 「減修」作業步驟

1.登入「選課作業」→「學生特殊選課」→「特殊課程加選」。

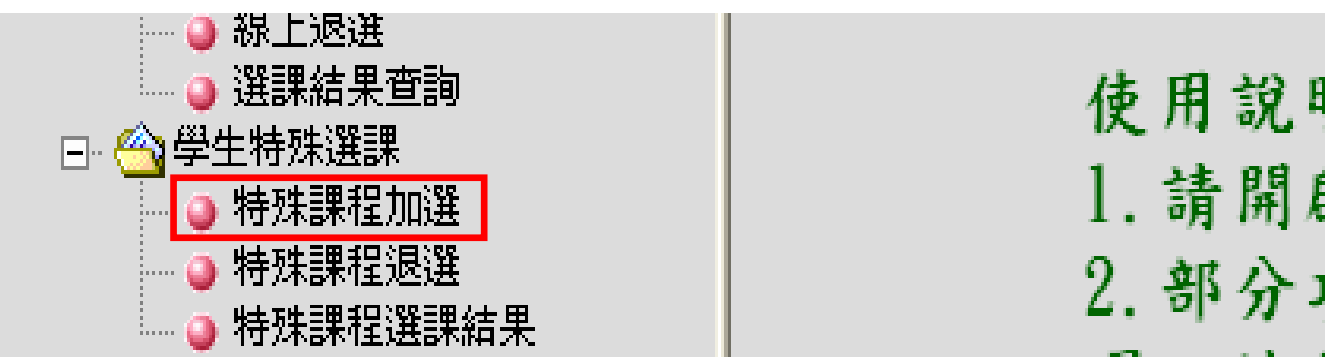

2.點選「減修」。

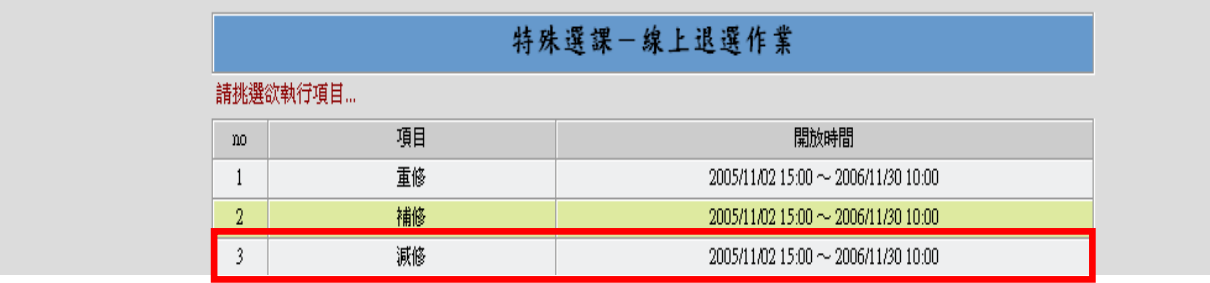

### 3.符合減修資格之專科部學生,系統會自動顯示出該學期所有必修課程。

| 諸勾選欲減修之必修科目,不得超過5學分. |      |          |          |              |     |     |     |                                                                            |                            |  |  |
|----------------------|------|----------|----------|--------------|-----|-----|-----|----------------------------------------------------------------------------|----------------------------|--|--|
| 減修                   | 選課代號 | 科目       | 班級       | 學分           | 必選修 | 開課別 | 教師  | 教室                                                                         | 時間                         |  |  |
| г                    | 1200 | 理則學      | 日五専日文二A  | 2.0          | 必修  | 學期  | 袁長瑞 | J101                                                                       | $(-)1$ (五)4                |  |  |
| г                    | 1195 | 日語會話(二)  | 日五専日文二A  | 2.0          | 必修  | 學年  | 李瑞梅 | $(-,6)$ J101, $(23,1)$ J101, $(23,2)$ W002                                 | (一)6(四)1-2                 |  |  |
| $\Box$               | 1893 | 英語聽力訓練   | 日五専共同英文二 | 1.0          | 必修  | 學年  | 林秀珍 | E112                                                                       | $(-)7(\equiv)7$            |  |  |
| П                    | 1197 | 英語會話與寫作  | 日五専日交二A  | 4.0          | 必修  | 學年  | 蘇琪  | J101                                                                       | (二)1-2(四)8(五)6-7           |  |  |
| $\Box$               | 1193 | 日交(二)    | 日五専日交二A  | 3.0          | 必修  | 學年  | 童鳳環 | $(\equiv,3)$ J101, $(\equiv,2)$ J101, $(\equiv,3)$ J101, $(\equiv,8)$ E201 | (二)3(三)2-3(五)8             |  |  |
| г                    | 1202 | 體育       | 日五専日文二A  | $\mathbf{0}$ | 必修  | 學年  | 遅珩起 |                                                                            | (二)4(五)3                   |  |  |
| г                    | 1198 | 計算機概論    | 日五専日交二A  | 2.0          | 必修  | 學年  | 鍾一先 | A501                                                                       | $\left(\square\right)$ 6-7 |  |  |
| г                    | 1194 | 日交閲讀(一)  | 日五専日文二A  | 2.0          | 必修  | 學年  | 李淑珠 | J101                                                                       | $\subset$ 9-9              |  |  |
| г                    | 1201 | 藝術概論     | 日五専日交二A  | 1.0          | 必修  | 學年  | 林翠雲 | F002                                                                       | $(\equiv)1$                |  |  |
| $\Box$               | 1192 | 人格修養     | 日五専日文二A  | 1.0          | 必修  | 學年  | 許華英 | J101                                                                       | $(\equiv)4$                |  |  |
| П                    | 1196 | 古今交選     | 日五専日交二A  | 3.0          | 必修  | 學年  | 林昱蘇 | J101                                                                       | (三)6(五)1-2                 |  |  |
|                      | 1883 | 英文閲讀 (二) | 日五専共同英文二 | 2.0          | 必修  | 學年  | 賴尉交 | <b>S202</b>                                                                | (四) 3-4                    |  |  |

4.按減修規定,減修以五學分為上限(含),請務必注意「學分數」欄,不可讓減修科目之學分大於五 學分,確定要減修之科目後,於勾選欄點選,並按「確定送出」。

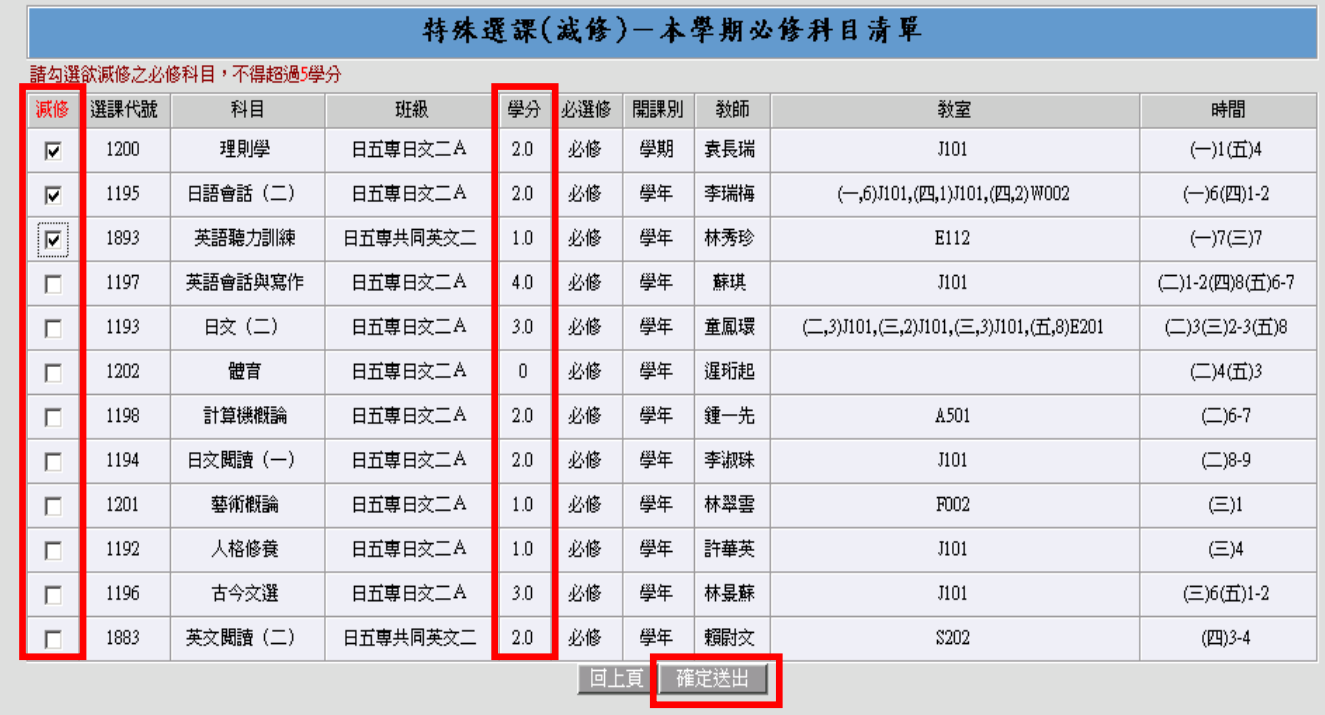

5 若減修選課作業成功,便會出現以下畫面(亦可同時確認個人課表)。

| 選課結果 - 一般課程 |         |          |                        |     |          |      |                            |                                                                            |                 |                  |    |      |  |
|-------------|---------|----------|------------------------|-----|----------|------|----------------------------|----------------------------------------------------------------------------|-----------------|------------------|----|------|--|
| 選課代號        | 科目      | 班級       | 學分                     | 必選修 | 開課別      | 教師   |                            | 教室                                                                         | 時間              |                  | 强修 | 抵免   |  |
| 1200        | 理則學     | 日五専日文二A  | 2.0                    | 必修  | 學期       | 袁長瑞  |                            | J101                                                                       | $(-)1$ (五)4     |                  |    |      |  |
| 1195        | 日語會話(二) | 日五専日文二A  | 2.0                    | 必修  | 學年       | 李瑞梅  |                            | $(-,6)$ J101, $(24,1)$ J101, $(24,2)$ W002                                 | $(-)6(2)1-2$    |                  |    |      |  |
| 1893        | 英語聽力訓練  | 日五専共同英文二 | 1.0                    | 必修  | 學年       | 林秀珍  |                            | E112                                                                       |                 | $(-)7(\equiv)7$  |    |      |  |
| 1197        | 英語會話與寫作 | 日五専日文二A  | 4.0                    | 必修  | 學年<br>蘇琪 |      |                            | J101                                                                       |                 | (二)1-2(四)8(五)6-7 |    |      |  |
| 1193        | 日文(二)   | 日五専日文二A  | 3.0                    | 必修  | 學年       | 童鳳環  |                            | $(\equiv,3)$ J101, $(\equiv,2)$ J101, $(\equiv,3)$ J101, $(\equiv,8)$ E201 |                 | (二)3(三)2-3(五)8   |    |      |  |
| 1202        | 體育      | 日五専日文二A  | $\Box$                 | 必修  | 學年       | 遅珩起  |                            |                                                                            | (二)4(五)3        |                  |    |      |  |
| 1198        | 計算機概論   | 日五専日文二A  | 學年<br>鍾一先<br>2.0<br>必修 |     |          | A501 | $\left(\square\right)$ 6-7 |                                                                            |                 |                  |    |      |  |
| 1194        | 日交閲讀(一) | 日五専日文二A  | 2.0                    | 必修  | 學年       | 李淑珠  |                            | J101                                                                       |                 | $\subset$ 8-9    |    |      |  |
| 1201        | 藝術概論    | 日五専日文二A  | 1.0                    | 必修  | 學年       | 林翠雲  |                            | F002                                                                       |                 | $(\equiv)1$      |    |      |  |
| 1192        | 人格修養    | 日五専日文二A  | 1.0                    | 必修  | 學年       | 許華英  |                            | J101                                                                       |                 | $(\equiv)4$      |    |      |  |
| 1196        | 古今交選    | 日五専日文二A  | 3.0                    | 必修  | 學年       | 林昱蘇  |                            | J101                                                                       |                 | (三)6(五)1-2       |    |      |  |
| 1883        | 英交閲讀(二) | 日五専共同英文二 | 2.0                    | 必修  | 學年       | 賴尉交  |                            | \$202                                                                      | (四)3-4          |                  |    |      |  |
|             | 總學分數:   |          |                        |     | 23.00    |      |                            |                                                                            |                 |                  |    |      |  |
|             |         |          |                        |     |          |      |                            |                                                                            |                 |                  |    |      |  |
| 選課結果 - 減修課程 |         |          |                        |     |          |      |                            |                                                                            |                 |                  |    |      |  |
| 選課代號        | 科目      | 班級       | 學分數                    |     | 必選修      | 開課別  | 敎師                         | 敎室                                                                         | 時間              | 上限人數             |    | 實收人數 |  |
| 1200        | 理則學     | 日五専日文二A  | 2.0                    |     | 必修       | 學期   | 袁長瑞                        | J101                                                                       | $(-)1$ (五)4     | 56               |    | 49   |  |
| 1195        | 日語會話(二) | 日五専日文二A  | 必修<br>2.0              |     |          | 學年   | 李瑞梅                        | $(-,6)$ J101, $(2,1)$ J101, $(2,2)$ W002                                   | $(-)6(2)1-2$    | 56               |    | 48   |  |
| 1893        | 英語聽力訓練  | 日五専共同英文二 | 1.0                    |     | 必修       | 學年   | 林秀珍                        | E112                                                                       | $(-)7(\equiv)7$ | 56               |    | 51   |  |
|             | 總學分數:   |          | 5.00                   |     |          |      |                            |                                                                            |                 |                  |    |      |  |
|             |         |          |                        |     |          |      |                            |                                                                            |                 |                  |    |      |  |

## 五、 「學年課不及格退選」作業步驟(下學期辦理)

1.登入「選課作業」→「學生特殊選課」→「特殊課程加選」。

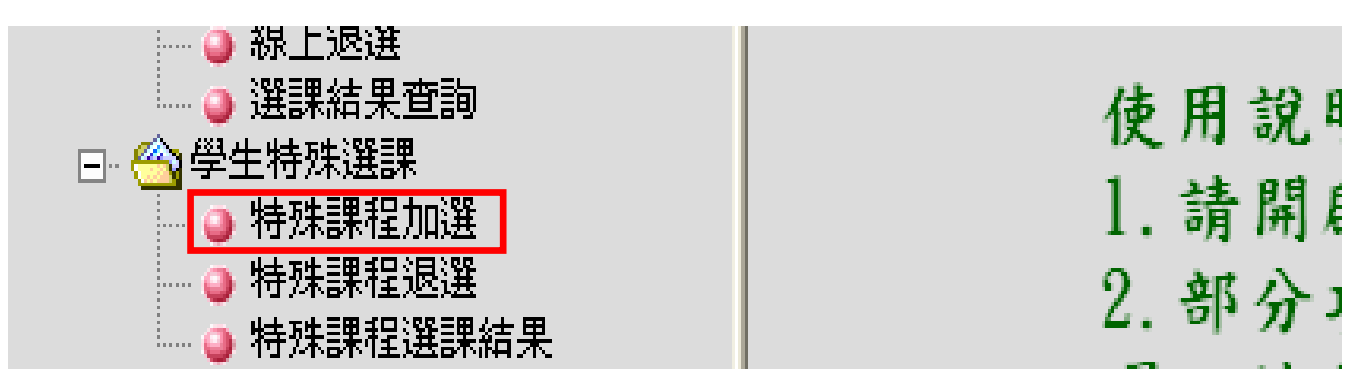

#### 2.點選「學年課不及格退選」。

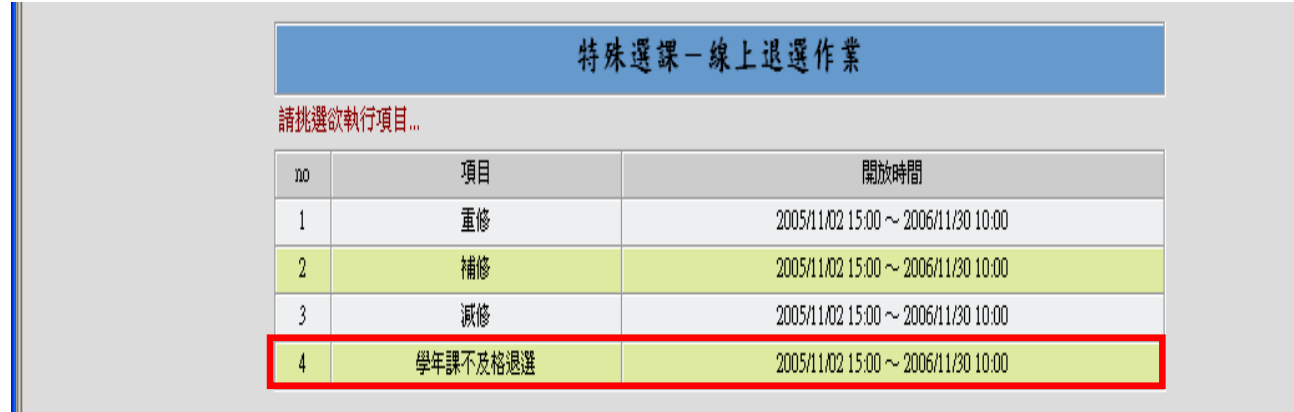

3.同學上學期之學年選修課如有不及格的情況,系統會將科目名稱全部列出,若同學下學期已不打算 繼續修習,請於該科目前勾選欄點選,並按「確定送出」。

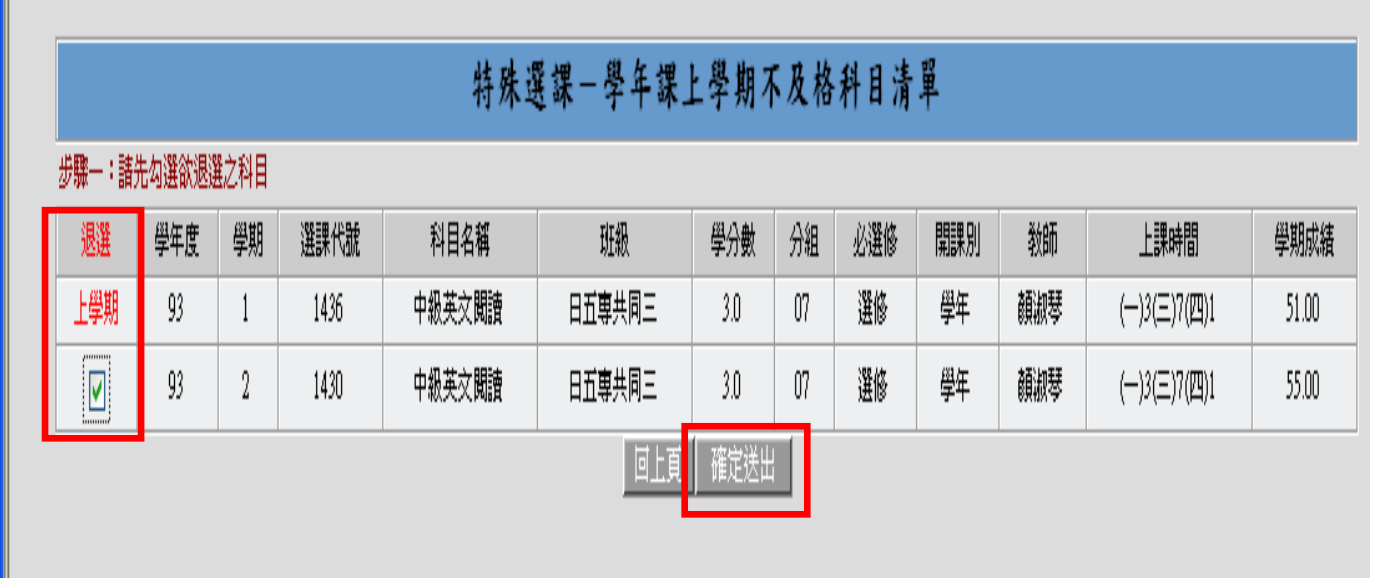

4.若學年課不及格退選作業成功,便會出現以下畫面(亦可同時確認個人課表)。

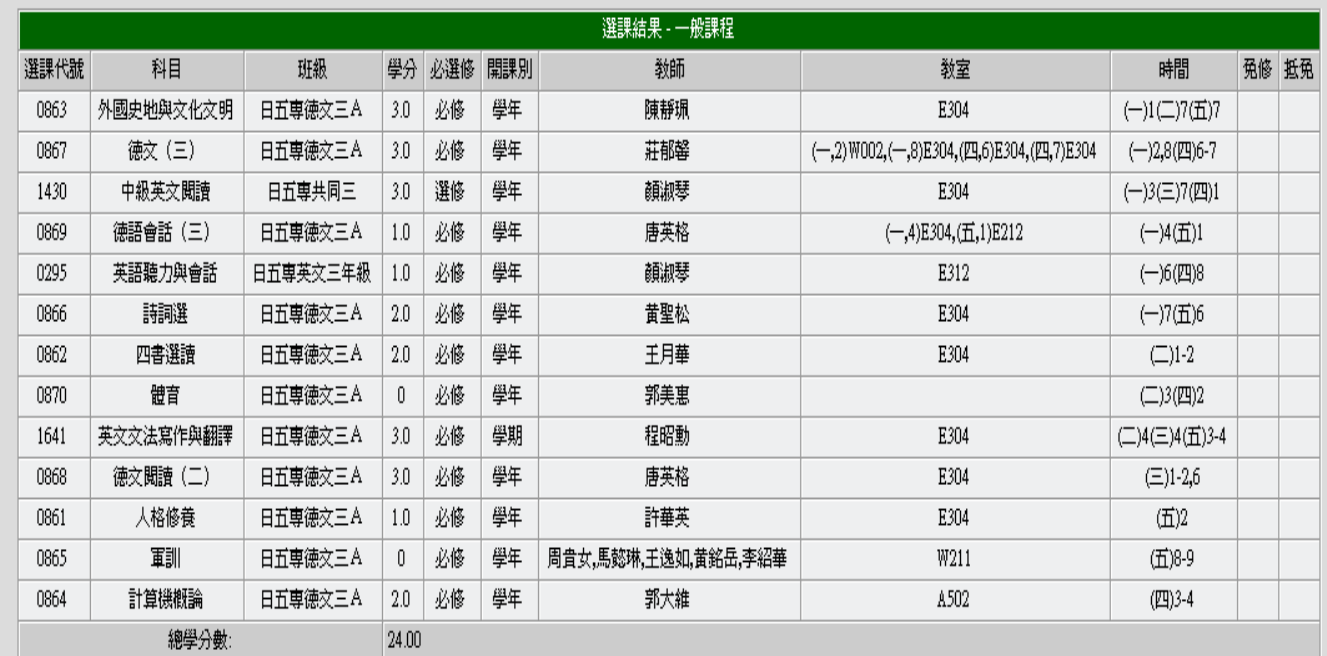

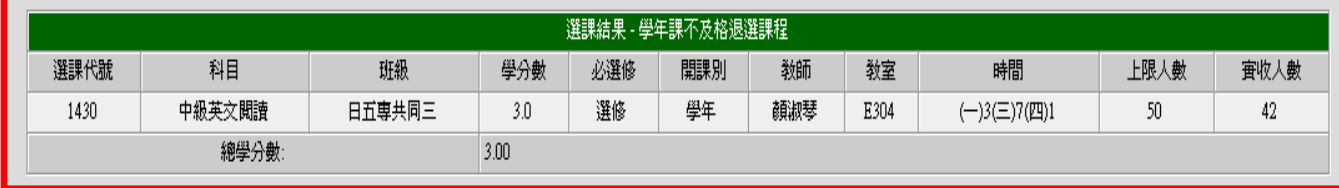